# **REMProf Serial Key [32|64bit] 2022 [New]**

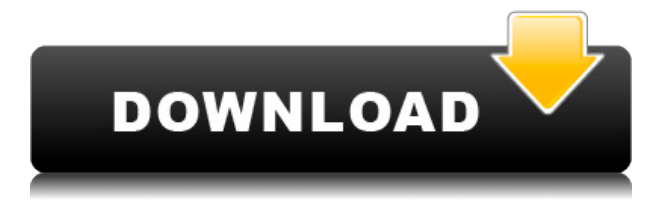

#### **REMProf Crack Download**

REMProf is a command-line utility designed to remove local user profiles that are not currently used by the system. It can be manually activated from a console window or automatically by setting it as a scheduled task. The tool contains several useful switches to customize preferences. The advantages of console apps While most users resort to graphical interfaces to better understand the purpose and options of a software application, some of them still prefer console programs because they only need to write a few lines to get the job done quickly and without complicating themselves with graphical elements. What's more, most command-line utilities (like this one) do not require installation, so they can be saved to any part of the disk or external drives to be treated as portable apps. Get a list of all user profiles REMProf is capable of displaying a list of all user profiles which are not currently in use. It supplies you with several filters for deletion. For example, you can delete all profiles based on the user name or just the ones which do not have a user name association (including abandoned profile folders). Exclude any names from deletion It is also possible to eliminate profiles by taking into account their age, as well as to exclude specific users (one or several) by writing their names. If there are no parameters established, REMProf deletes all unused profiles by default. Evaluation and conclusion No error dialogs were shown in our tests, and the software utility did not hang or crash. It leaves a small footprint on system resources and eliminates user profiles rapidly and without any issues. All in all, REMProf serves its purpose and should meet the requirements of users preferring console apps to graphical interfaces. REMPERF 9.0 - Free Download Prevent computer systems from acting as Wi-Fi hot spots or routers is not something new, but there are a few (free) tools designed to help. This article provides information on programs designed to prevent computers from being used as Wi-Fi hotspots. It includes several options and lets you define the exceptions as well as run a diagnostic. Prevent Wi-Fi hotspot on home network AVG Internet Security (browser add-on) includes a number of options to prevent Wi-Fi hotspots on home networks. AVG has a pre-defined list of computers that are allowed to act as Wi-Fi hotspots (and a few exceptions). It can be set to disable any computer which is not on the list or change the configuration when a machine gets added

#### **REMProf Download (Updated 2022)**

KEYMACRO is a free tool to be used with keystrokes in Windows to assign keys to actions. With this program, you can automate a mouse click or type an action to perform one or several operations with a few lines of code. Actions performed by KEYMACRO KEYMACRO is capable of executing a few actions without wasting any system resources. Create shortcuts Keystrokes can be assigned to shortcuts. These shortcuts can be created on the desktop, in a specific folder, on a specific network drive, or at a fixed path in the windows environment. Run command line programs

You can create shortcut to any command line program. It is possible to add a parameter to launch a program with a batch of arguments (in this case, the batch of arguments would be the path to the program executable) or to launch the program straight from the console window. Open the start menu You can also create shortcuts to the Start Menu (Win+R). You can set the behavior for this operation by choosing among three possible options: always open with the path to the program (e.g. C:\Windows\System32\rundll32.exe someprogram.dll,someargs), open automatically when the computer starts up (c:\windows\system32\rundll32.exe %1,someargs), or open automatically when the program is opened (c:\windows\system32\rundll32.exe %1,someargs,arguments). Link to a file or drive You can also create shortcuts that point to a file or drive. The file path will be determined by the contents of a text file (the default), a regular expression to match a file name (a more complex expression), or a hardcoded value. You can also specify a drive letter or mount point to create a shortcut to that drive. Keystrokes added to windows environment You can also create shortcuts which are configured to automatically open a program when the computer starts or an error occurs, or at a specific time in the day. Data feed integration KEYMACRO is also capable of connecting to RSS feeds and alerting users when new items are available. The RSS feeds are loaded through the Internet, while the system sounds are chosen by the user. Integrated with Microsoft Internet Explorer KEYMACRO is a client-side tool so it is a part of Microsoft Internet Explorer, and it is not required to run in the background. 2edc1e01e8

# **REMProf Crack+ PC/Windows [March-2022]**

Send us your feedback: We are always searching for new features and your feedback. Please let us know what you think about our software and give us your opinion by filling in our online customer survey.Climate change impacts to the global marine environment: effects of elevated CO2, a warmer future, and ocean acidification. Since the early 1980s, the global ocean has been experiencing substantial change due to increasing carbon dioxide (CO2) and associated warming. Oceanic CO2 concentration has increased from its pre-industrial value of 280 ppm to 411 ppm today, a 58% increase, whereas surface ocean temperature has risen by 0.7 degrees C. The observed change is of a magnitude that is generally unprecedented during the Cenozoic era, and raises fundamental questions regarding the impacts of these changes on marine ecosystems. This review examines the physical and chemical changes associated with these changes. It concentrates on the response of marine primary production, calcification and growth, and the effects on marine carbonate platforms and carbonate producing and consuming organisms. In particular, it focuses on the impacts of ocean warming, CO2 enrichment and acidification on three critical components of marine ecosystems: carbonate production, calcium carbonate shells and skeletons of marine organisms, and the ecosystems that depend on these. In addition to physical and chemical changes, this review examines the responses of primary production, calcification and growth to warming, CO2 enrichment and acidification, and the response of marine organisms to these environmental changes. These components are inter-related and their response to environmental change depends on the species, the ecosystem, the time scale and the location. Despite considerable work, it is clear that the effects of climate change on marine ecosystems are complex and that many aspects remain poorly understood. In particular, the temporal scales and locations within ecosystems that determine the responses of marine species to future change are poorly understood. Some effects of these changes have already been noted, and likely will continue to emerge as our understanding of the response to these changes increases.Gwyneth Paltrow and Ben Falcone were engaged, on and off, for over 10 years. He proposed on a trip to New York, and they spent their engagement making several trips to Ireland. After a few years, the marriage began to fall apart. Gwyneth and Ben were eventually caught cheating on each other by their friends, who confronted the couple about their activities. The friends reported their activities to the police, and both Gwyneth and Ben faced arrest. However, Gwyneth and Ben wanted

<https://tealfeed.com/bluestacks-4-app-player-49008006-x86-g7zhj> <https://techplanet.today/post/sonet-de-george-bacovia-comentariu-literar-install> <https://reallygoodemails.com/ochaukrostbu> <https://joyme.io/inecfride> [https://jemi.so/download-via-hd-audio-deck-windows-xp-\[exclusive](https://jemi.so/download-via-hd-audio-deck-windows-xp-[exclusive) <https://techplanet.today/post/download-gibi-turma-da-monica-jovem-pdf-work> <https://techplanet.today/post/criminal-law-book-1-abelardo-estrada-pdf-214-repack> [https://techplanet.today/post/hdclone-pro-enterprise-v903-best-hard-disk-copy-backu](https://techplanet.today/post/hdclone-pro-enterprise-v903-best-hard-disk-copy-backup-rescue-software-upd) [p-rescue-software-upd](https://techplanet.today/post/hdclone-pro-enterprise-v903-best-hard-disk-copy-backup-rescue-software-upd) <https://reallygoodemails.com/1vamamtrunwa>

### **What's New in the?**

RemProfile Manager is a program used to delete all user profiles that are not currently in use. The application was thoroughly evaluated for its effectiveness. The evaluators found a wide range of functionality which makes RemProfile Manager a valuable tool for all Windows users. It includes a unique ability to automatically delete user profiles after a specific period of time. With this, REMProfile Manager creates a system of security which puts a full stop to unwanted users. Requirements RemProfile Manager includes some useful features which make it a product you need to have on your PC. The main application functionality is based on its installation. You should have at least a version of Windows 7 in order to run the tool. Moreover, the program works better with Windows Server. Scheduled tasks The program is capable of running automatically as a scheduled task. This is the perfect way of ensuring that the application runs automatically after reboot. At the same time, a user would not need to take notice of when RemProfile Manager was run for the first time. They will just need to allow for its execution when they start their PC. Exclusions RemProfile Manager does not display a user interface. The user cannot view the set of profiles which the tool is currently cleaning and the list of users which are going to be deleted from the PC. Nevertheless, the utility has a wide range of features which make it a highly capable application. You should make a thorough analysis of all these options in order to get a real picture of RemProfile Manager's capabilities. Delete unused user profiles This is one of the most important functions of RemProfile Manager. This tool eliminates all profiles that are no longer in use, and therefore, you will not be able to access them. After removal, no trace of the profiles will remain on your system. The process is as simple as it is effective, and therefore, it is worth a try. GetFileInfo is a tool that helps Windows users find out the information about files and folders on their computer. It lists all file properties in various formats, and can display contents of all used items and file extensions. The program is easy to operate. It allows to work with files with all the required attributes, from the list of all files. When the list of all folders or subfolders is displayed, you can save your time in searching files on the PC. You can make the application work by itself, and set preferences as needed. GetFileInfo Description GetFileInfo is a program

# **System Requirements:**

Minimum: OS: Microsoft Windows 7 or later Processor: Intel Core 2 Duo 2.4GHz or AMD Athlon 64 X2 2.8GHz Memory: 1 GB RAM Graphics: NVIDIA 8800 GTS or ATI HD 3870 DirectX: Version 9.0c Hard Drive: 8 GB available space Additional Notes: These images may be used on any website, but please give full credit to the Mod DB. The King's Bounty: Legions Walk

Related links:

[https://techtransferhub.com/wp-content/uploads/2022/12/Binary\\_Vortex.pdf](https://techtransferhub.com/wp-content/uploads/2022/12/Binary_Vortex.pdf) [https://thelacypost.com/seo-minion-for-chrome-crack-registration-code-free-april-202](https://thelacypost.com/seo-minion-for-chrome-crack-registration-code-free-april-2022/) [2/](https://thelacypost.com/seo-minion-for-chrome-crack-registration-code-free-april-2022/) [https://millennialentrepreneurs.com/bulambod-1-08-01-crack-with-license-key-free-m](https://millennialentrepreneurs.com/bulambod-1-08-01-crack-with-license-key-free-mac-win-latest-2022/) [ac-win-latest-2022/](https://millennialentrepreneurs.com/bulambod-1-08-01-crack-with-license-key-free-mac-win-latest-2022/) <https://www.anewpentecost.com/wp-content/uploads/2022/12/higbre.pdf> <http://amlakzamanzadeh.com/wp-content/uploads/2022/12/jacqpal.pdf> <https://fullrangemfb.com/wp-content/uploads/2022/12/heamar.pdf> <https://9escorts.com/advert/docker-crack-license-keygen-free-download-for-pc/> [https://ambitoa6.it/wp-content/uploads/2022/12/2Tware-Convert-Vhd-Crack-Free-Do](https://ambitoa6.it/wp-content/uploads/2022/12/2Tware-Convert-Vhd-Crack-Free-Download-MacWin.pdf) [wnload-MacWin.pdf](https://ambitoa6.it/wp-content/uploads/2022/12/2Tware-Convert-Vhd-Crack-Free-Download-MacWin.pdf) <https://www.doccsaapucv.cl/2022/12/12/unicode-blank-chars-win-mac-latest/> <https://hyenanewsbreak.com/packmage-crack-with-product-key-obtain-x64/>